## PCMesh Anonymous Web Surfing Crack X64 [Updated-2022]

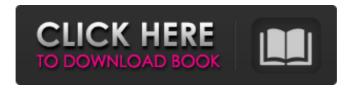

# PCMesh Anonymous Web Surfing Crack Activation Code With Keygen Download X64 [March-2022]

1. Introduction PC Mesh Anonymous Web Surfing (PCMesh) is a utility to let users surf the Web anonymously by masking their IP address. IP address is the unique identification number of any computer connected to the Internet and is detectable by any website that the user is visiting. IP address contains information about the geographic location of the user and her Internet service provider. PCMesh Anonymous Web Surfing For Windows 10 Crack masks user IP address by redirecting the outgoing Web traffic through free public proxy servers. As a result the user can surf the Web using the proxy server's IP address. PCMesh Anonymous Web Surfing is designed for novice as well as experienced users. Here are some key features of "PC Mesh Anonymous Web Surfing": [2] One-click proxy configuration [2] Change of proxy server every X minutes (user defined) [2] Fast proxy verification (normally 200 proxies per minute) 2 Proxy list import and export Limitations: 2 5-day trial 2 One version (A Windows version for Windows XP and later and a Linux version for Ubuntu Linux) [2] Windows and Linux versions Download PCMesh Anonymous Web Surfing: Installing PCMesh Anonymous Web Surfing from the above link will give you a 5 day trial. You can then either register (the trial registration is free, a user name and password is not required) or choose to activate your paid version (see below). To install PCMesh Anonymous Web Surfing from the above link: 1. Run the "Download PCMesh Anonymous Web Surfing" as an Administrator (right click the downloaded file, select "Run as Administrator", or Ctrl+Shift+Esc) 2. In the Open File or Folder window choose "Install.sh" to run the installer. 3. Choose all the options (the default is good), including the one to do the installation in administrator mode. If you decide to go for the trial, after installing the software, run the "download.sh" file to download the 50 proxies you need to use PCMesh Anonymous Web Surfing. Note the 50 proxies you have downloaded. 4. Close this window and click on the "config.bat" file to configure the 50 proxies you have downloaded. 5. If "Configuring the proxies to use" window pops up, click on "Apply" to activate the 50 proxies you have downloaded. 6. Restart PCMesh Anonymous Web

## PCMesh Anonymous Web Surfing Product Key Full [April-2022]

1. Use PCMesh Anonymous Web Surfing for anonymous internet surfing. 2. Use PCMesh Anonymous Web Surfing to hide your IP address and to change your web surfing location every X minutes. 3. Have fun and be safe. 4. Premium version is available. 5. Improve

PCMesh Anonymous Web Surfing is the excellent and unique online proxy, web proxy, and skin proxy tool. We hope that the PC Mesh Anonymous Web Surfing will be the most powerful and secure online proxy tool. WHAT'S NEW IN LATEST VERSION: 1. Import more proxy addresses. 2. Improve speed of proxy detection. 3. Fixed some bug issues. 4. More than 50 free proxies detected now! 7. Fix some bugs on Mac OS. What's new in PCMesh Anonymous Web Surfing 2.0.1: 1. Import more proxy addresses. 2. Improve speed of proxy detection. 3. Fixed some bug issues. 4. More than 50 free proxies detected now! 7. Fix some bugs on Mac OS. Version 2.0.0: 1. Fix bug issues. 2. For better performance. 3. Support import of more proxy addresses. 4. New cool "Who's using" window. 5. New cool "by proxy servers" window. 6. New cool "by area code" window. 7. New cool "by country" window. 8. New cool "by port" window. 9. New cool "by proxy server" window. 6. Improve your web surfing experience. 7. Support import and export of the proxy address list. 8. Hide your IP Address. 9. Change the proxy server automatically. 10. Change the IP address at will. 11. Switch the proxy per second. 12. Support Linux and Windows. 13. Support Mac OS. 13. Support more proxy servers. 1. Import new proxy addresses. 2. Improve speed of proxy detection. 3. Fix some bug issues. 2. Improve speed of proxy detection. 3. Fix some bug issues. 4. Support more proxy addresses. 5. Provide more secure proxy servers. 6. Export the proxy address list. 7. Support more proxy servers. 8. Hide your IP Address. 9. Change the IP address at will. 10. Support Linux and Windows, 09e8f5149f

#### PCMesh Anonymous Web Surfing (LifeTime) Activation Code

A small utility to let users surf the Internet anonymously, by masking their IP address. IP address contains information about the geographic location of the user and her Internet service provider. There are 4 types of proxy servers: 2 Public proxy servers are always free to use. They are publicly available. 2 Private proxy servers are not accessible to the public. They are private for individual use only. They are usually offered by ISPs or network operators. 2 Commercial proxy servers are used by organizations who require the user to be identified or authenticated. [2] Third party proxy servers are proxy servers that claim to be owned or licensed by other organizations. You can download "PCMesh Anonymous Web Surfing" for free from our web site.Q: What are the benefits of encrypted USB flash drives? I came across a small USB drive with a sticker on it that had a number like "0xEC84E50" and a password. I assume this is used to encrypt the contents. Is this correct? Is there any advantage to using this over USB thumb drives that don't have any form of encryption? Are there any security concerns with using this? The context is an online video game that has a big collection of mods. I'd like to better protect the data so that it doesn't fall into the wrong hands. A: I think that's a simple password (password+random key). Once you enter it, your key is accepted, and your data is stored with that key. I'm not aware of any benefits. However, if someone has physical access to the device, it may be easier to get access to its content. However, if the key is included in a software you use to store and encrypt your data, the time you use it is as important as the fact that you used it. See also what happens if you use Windows encryption without a key. T-cell receptor diversity in human lymphoid malignancies. T-cell receptor (TCR) gene rearrangements in a diverse range of human lymphoid malignancies have been analysed by Southern blotting. Translocations involving TCR gamma and delta loci have been observed in cases of mantle cell and diffuse large cell lymphoma, and in two cases of acute lymphoblastic leukaemia and Burkitt's lymphoma. The TCR V beta families which are rearranged in these malign

### What's New In PCMesh Anonymous Web Surfing?

Get Rid of IP Loggers, ISPs, Governments, Nanny's and other Bad Guys. You'll have total freedom to surf anonymously, or not, depending on the needs of the day. See if you're being spied on and turn off the snoopers. Use a free public proxy server to do your surfing and avoid the recorders. Catch your ISP or Government spying on you and demand that they not spy on you, or if you're already a victim of their spying, just do something about

it. Your browser isn't support for the advanced functionality of PCMesh. Please try the free version of PCMesh and rate the site. PCMesh Anonymous Web Surfing is an Internet utility to let users surf the Web anonymously by masking their IP address. IP address is the unique identification number of any computer connected to the Internet and is detectable by any website that the user is visiting. IP address contains information about the geographic location of the user and her Internet service provider. PCMesh Anonymous Web Surfing masks user IP address by redirecting the outgoing Web traffic through free public proxy servers. As a result the user can surf the Web using the proxy server's IP address. PCMesh Anonymous Web Surfing is designed for novice as well as experienced users. Here are some key features of "PC Mesh Anonymous Web Surfing": 2 One-click proxy configuration [2] Change of proxy server every X minutes (user defined) [2] Fast proxy verification (normally 200 proxies per minute) [2] Proxy list import and export Requirements: [2] Either of MS Internet Explorer, Mozilla, Firefox, Netscape or Opera Limitations: 2 5-day trial PCMesh Anonymous Web Surfing Description: Get Rid of IP Loggers, ISPs, Governments, Nanny's and other Bad Guys. You'll have total freedom to surf anonymously, or not, depending on the needs of the day. See if you're being spied on and turn off the snoopers. Use a free public proxy server to do your surfing and avoid the recorders. Catch your ISP or Government spying on you and demand that they not spy on you, or if you're already a victim of their spying, just do something about it. Your browser isn't support for the advanced functionality of PCMesh. Please try the free version of PCMesh and

#### **System Requirements:**

Minimum: OS: Windows Vista 64-bit, Windows 7 64-bit Processor: Intel Core 2 Duo 2.66 GHz or AMD Phenom X2 8750 Memory: 4 GB RAM Video: Intel HD Graphics 4000 or AMD HD 6000 Series DirectX: Version 9.0c Hard Drive: 35 GB available space DirectX Shader Model 4.0 Mouse: Microsoft Sculpt Comfort (4.0 or better) Keyboard: Microsoft Natural Ergonomic 4000 (4.0 or

http://thetutorialworld.com/advert/vlc-replacement-icon-activation-key-free-x64-updated-2022/

https://purosautospittsburgh.com/wp-content/uploads/2022/06/SoftActivity Monitor.pdf

https://biancaitalia.it/wp-content/uploads/2022/06/Atomic Cloud.pdf

https://eat-now.no/wp-content/uploads/2022/06/YouTube Mass Video Downloader.pdf

https://scent-line.com/wp-content/uploads/2022/06/Stereogramizer.pdf

https://weycup.org/wp-content/uploads/2022/06/Dispatch Crack PCWindows Latest.pdf https://www.spanko.net/upload/files/2022/06/Y3pQUS799fugneJOCo3r 08 bad1f2162f8

308cd83c916ac3bca005c file.pdf

https://thenationalreporterng.com/microsoft-sharepoint-server-crack-updated/

https://jenniferferrand.fr/?p=10492

https://cosasparamimoto.club/?p=9229

https://tobicon.jp/3767/

http://humlog.social/upload/files/2022/06/HxUslzj5f7eoxaNjCqNl\_08\_5576a1768fdf9363cc5cd4d0d2def41a\_file.pdf

https://egcompu.com/2022/06/08/sqlcmd-crack-win-mac/

https://rajnikhazanchi.com/keyword-pad-license-keygen-latest/

https://sarahebott.org/wp-content/uploads/2022/06/chandeed.pdf

https://instafede.com/portable-unhide-crack-download-mac-win/

https://chatredaneshmarket.com/wp-content/uploads/2022/06/endyoha.pdf

https://astrioscosmetics.com/xwiki-office-serial-key-download-pc-windows-updated-2022/

https://thailand-landofsmiles.com/?p=27424

http://votop.ru/2022/06/08/ms-word-resume-cover-letter-template-software-crack-with-

license-code-download-latest-2022/